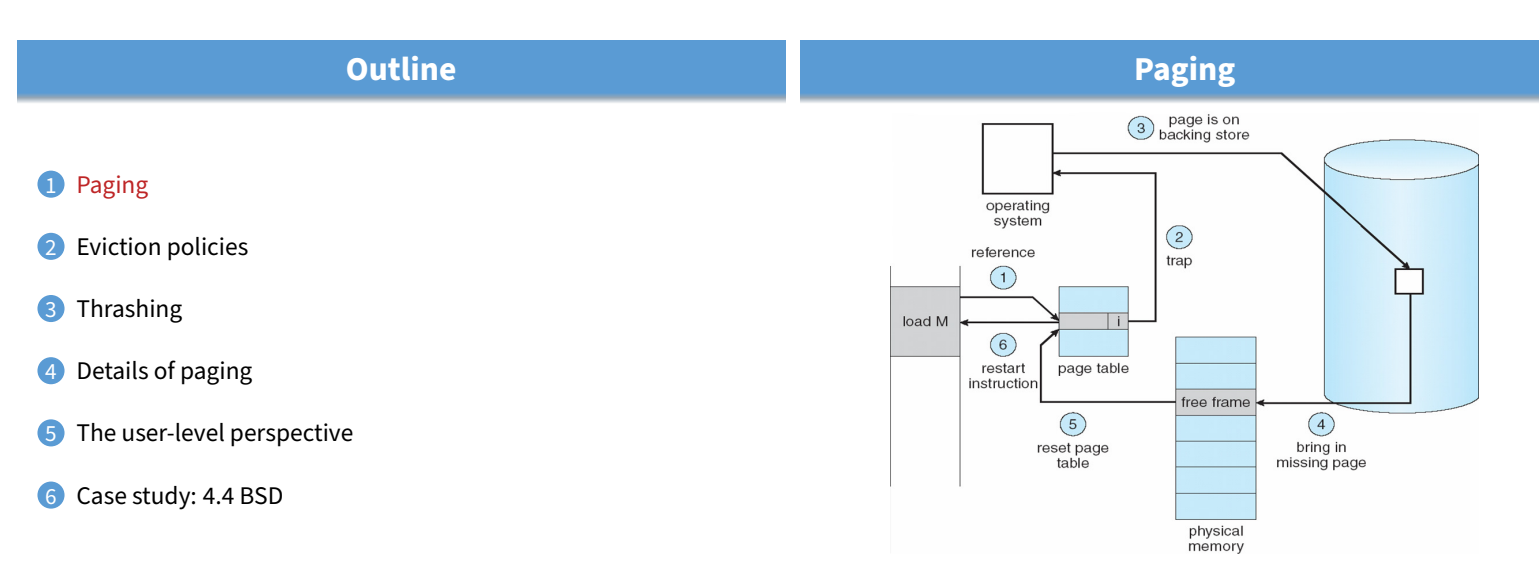

 $1/47$ 

• **Use disk to simulate larger virtual than physical mem**

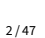

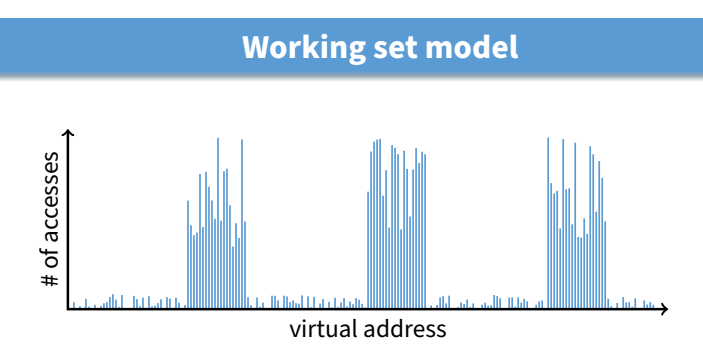

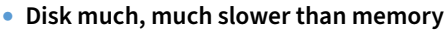

- **-** Goal: run at memory speed, not disk speed
- **80/20 rule: 20% of memory gets 80% of memory accesses**
	- **-** Keep the hot 20% in memory
	- **-** Keep the cold 80% on disk

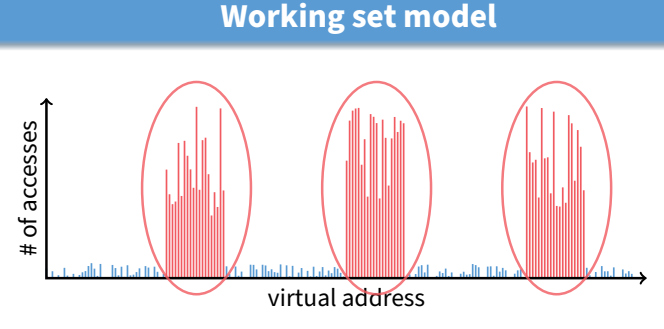

- **Disk much, much slower than memory**
	- **-** Goal: run at memory speed, not disk speed
- **80/20 rule: 20% of memory gets 80% of memory accesses**
- $\longrightarrow$  Keep the hot 20% in memory
	- **-** Keep the cold 80% on disk

 $3/47$ 

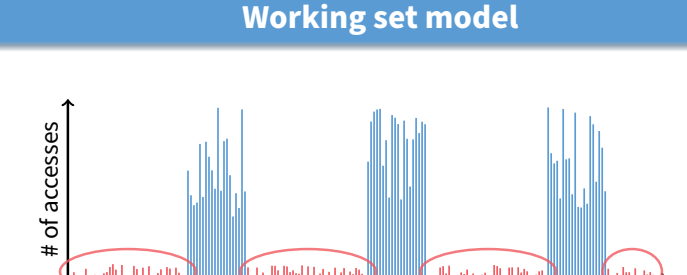

- **Disk much, much slower than memory**
	- **-** Goal: run at memory speed, not disk speed
- **80/20 rule: 20% of memory gets 80% of memory accesses**

virtual address

- **-** Keep the hot 20% in memory
- $\longrightarrow$  Keep the cold 80% on disk

**Paging challenges**

- **How to resume a process after a fault?**
- **-** Need to save state and resume
	- **-** Process may have been in the middle of an instruction!
- **What to fetch from disk?**
	- **-** Just needed page or more?
- **What to eject?**
	- **-** How to allocate physical pages amongst processes?
	- **-** Which of a particular process's pages to keep in memory?

# **Re-starting instructions**

- **Hardware must allow resuming after a fault**
- **Hardware provides kernel with information about page fault**
	- **-** Faulting virtual address (In %cr2 reg on x86—may see it if you modify Pintos page\_fault and use fault\_addr)
	- **-** Address of instruction that caused fault
	- **-** Was the access a read or write? Was it an instruction fetch? Was it caused by user access to kernel-only memory?

#### • **Observation: Idempotent instructions are easy to restart**

- **-** E.g., simple load or store instruction can be restarted
- **-** Just re-execute any instruction that only accesses one address

#### • **Complex instructions must be re-started, too**

- **-** E.g., x86 move string instructions
- **-** Specify src, dst, count in %esi, %edi, %ecx registers
- **-** On fault, registers adjusted to resume where move left off

# **What to fetch**

• **Bring in page that caused page fault**

#### • **Pre-fetch surrounding pages?**

- **-** Reading two disk blocks approximately as fast as reading one
- **-** As long as no track/head switch, seek time dominates
- **-** If application exhibits spacial locality, then big win to store and read multiple contiguous pages

#### • **Also pre-zero unused pages in idle loop**

- **-** Need 0-filled pages for stack, heap, anonymously mmapped memory
- **-** Zeroing them only on demand is slower
- **-** Hence, many OSes zero freed pages while CPU is idle

# **Selecting physical pages**

#### • **May need to eject some pages**

- **-** More on eviction policy in two slides
- **May also have a choice of physical pages**
- **Direct-mapped physical caches (older machines)**
	- **-** Physical address A conflicts with kC + A (where  $k$  is any integer,  $C$  is cache size)
	- **-** Virtual → Physical mapping can affect performance
	- **-** Applications can conflict with each other or themselves
	- **-** Scientific applications benefit if consecutive virtual pages do not conflict in the cache
	- **-** Many other applications do better with random mapping
- **Set associative caches (more common)**
	- **-** Multiple (e.g., 2–4) possible slots for each physical address
	- **-** Historically n-way associative cache chooses line by A mod (C/n)
	- **-** These days: CPUs use more sophisticated mapping [Hund]

**Outline**

7 / 47

5 / 47

# **Superpages**

#### • **How should OS make use of "large" mappings**

- **-** x86 has 2/4MiB pages that might be useful
- **-** Alpha has even more choices: 8KiB, 64KiB, 512KiB, 4MiB

#### • **Sometimes more pages in L2 cache than TLB entries**

- **-** Don't want costly TLB misses going to main memory
- **-** Try cpuid tool to find CPU's TLB configuration on linux. . . then compare to cache size reported by lscpu

### • **Or have two-level TLBs**

**-** Want to maximize hit rate in faster L1 TLB

#### • **OS can transparently support superpages [Navarro]**

- **-** "Reserve" appropriate physical pages if possible
- **-** Promote contiguous pages to superpages
- **-** Does complicate evicting (esp. dirty pages) demote

#### 8 / 47

## **Straw man: FIFO eviction**

- **1** Paging
- **Eviction policies**
- **3** Thrashing
- 4 Details of paging
- **5** The user-level perspective
- 6 Case study: 4.4 BSD
- **Evict oldest fetched page in system**
- **Example—reference string 1, 2, 3, 4, 1, 2, 5, 1, 2, 3, 4, 5**
- **3 physical pages: 9 page faults**
	- $\overline{1}$  $\overline{1}$  $\overline{4}$ 5  $\overline{2}$  $\overline{2}$  $\overline{1}$ 3 9 page faults 3 3  $\overline{2}$  $\overline{A}$

# **Straw man: FIFO eviction**

- **Evict oldest fetched page in system**
- **Example—reference string 1, 2, 3, 4, 1, 2, 5, 1, 2, 3, 4, 5**
- **3 physical pages: 9 page faults**
- **4 physical pages: 10 page faults**
	- 1  $\overline{1}$ 5  $\overline{\mathbf{4}}$  $\overline{c}$  $\overline{2}$  $\overline{5}$ 10 page faults  $\mathbf{1}$ 3 3  $\overline{2}$  $\overline{4}$  $\mathbf{3}$ 4

# **Belady's Anomaly**

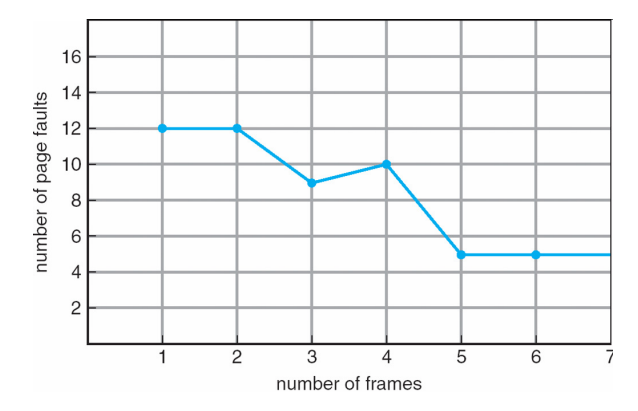

• **More physical memory doesn't always mean fewer faults**

10 / 47

# **Optimal page replacement**

• **What is optimal (if you knew the future)?**

# **Optimal page replacement**

- **What is optimal (if you knew the future)?**
	- **-** Replace page that will not be used for longest period of time
- **Example—reference string 1, 2, 3, 4, 1, 2, 5, 1, 2, 3, 4, 5**
- **With 4 physical pages:**

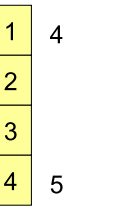

6 page faults

• **What do we do when an OS can't predict the future?**

12 / 47

# **LRU page replacement**

- **Approximate optimal with least recently used -** Because past often predicts the future
- **Example—reference string 1, 2, 3, 4, 1, 2, 5, 1, 2, 3, 4, 5**
- **With 4 physical pages: 8 page faults**

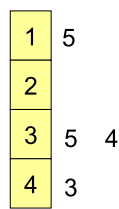

- **Problem 1: Can be pessimal example?**
- **Problem 2: How to implement?**

# **LRU page replacement**

- **Approximate optimal with least recently used -** Because past often predicts the future
- **Example—reference string 1, 2, 3, 4, 1, 2, 5, 1, 2, 3, 4, 5**
- **With 4 physical pages: 8 page faults**

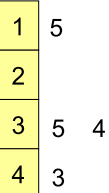

- **Problem 1: Can be pessimal example?**
	- **-** Looping over memory (then want MRU eviction)
- **Problem 2: How to implement?**

11 / 47

# **Straw man LRU implementations**

#### • **Stamp PTEs with timer value**

- **-** E.g., CPU has cycle counter
- **-** Automatically writes value to PTE on each page access
- **-** Scan page table to find oldest counter value = LRU page
- **-** Problem: Would double memory traffic!

#### • **Keep doubly-linked list of pages**

- **-** On access remove page, place at tail of list
- **-** Problem: again, very expensive
- **What to do?**
	- **-** Just approximate LRU, don't try to do it exactly

# **Clock algorithm**

#### • **Use accessed bit supported by most hardware**

- **-** E.g., x86 will write 1 to A bit in PTE on first access
- **-** Software managed TLBs like MIPS can do the same
- **Do FIFO but skip accessed pages**
- **Keep pages in circular FIFO list**
- **Scan:**
	- **-** page's A bit = 1, set to 0 & skip
	- **-** else if A = 0, evict
- A.k.a. second-chance replacement  $A = 1$

 $A = 0$  $A = 0$  $A = 0$  $A = 1$  $A = 0$  $A = 0$  $\overline{A} = 1$  $A = 0$ 

15 / 47

14 / 47

# **Clock algorithm**

- **Use accessed bit supported by most hardware**
	- **-** E.g., x86 will write 1 to A bit in PTE on first access
	- **-** Software managed TLBs like MIPS can do the same
- **Do FIFO but skip accessed pages**
- **Keep pages in circular FIFO list**
- **Scan:**
	- **-** page's A bit = 1, set to 0 & skip
	- **-** else if A = 0, evict
- $\bullet$  A.k.a. second-chance replacement  $A=1$

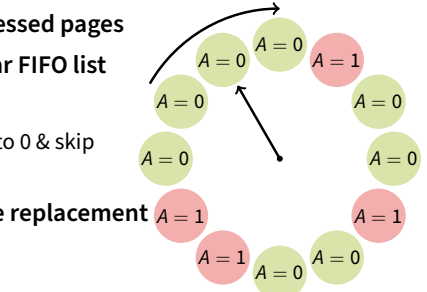

 $A = 1$ 

 $A = 0$ 

 $\Delta$   $-$ 

 $A = 1$ 

 $A = 1$ 

# **Clock algorithm**

# • **Use accessed bit supported by most hardware**

- **-** E.g., x86 will write 1 to A bit in PTE on first access
- **-** Software managed TLBs like MIPS can do the same
- **Do FIFO but skip accessed pages**
- **Keep pages in circular FIFO list**
- **Scan:**
	- **-** page's A bit = 1, set to 0 & skip **-** else if A = 0, evict
- A.k.a. second-chance replacement  $A = 1$

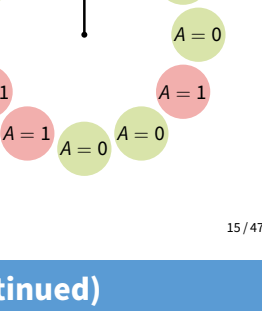

 $A = 0$ <br> $A = 0$ 

 $A=0$ <sup>A = 0</sup>

 $A = 0$ 

 $A = 1$ 

 $A = 0$ 

# 15 / 47

 $A = 0$ 

 $A = 0$ 

 $A=0$ <sup>A = 0</sup>

 $A = 0$ 

16 / 47

 $A = 1$ 

 $A = 1$ 

# **Clock algorithm (continued)**

- **Large memory may be a problem -** Most pages referenced in long interval
- **Add a second clock hand**
	- **-** Two hands move in lockstep
	- **-** Leading hand clears A bits
	- **-** Trailing hand evicts pages with A=0

• **Can also take advantage of hardware Dirty bit**

- **-** Each page can be (Unaccessed, Clean), (Unaccessed, Dirty), (Accessed, Clean), or (Accessed, Dirty)
- **-** Consider clean pages for eviction before dirty
- **Or use** n**-bit accessed count instead just** A **bit**
- **-** On sweep: count = (A << (n − 1)) | (count >> 1)
	- **-** Evict page with lowest count

# **Clock algorithm (continued)**

• **Large memory may be a problem -** Most pages referenced in long interval

#### • **Add a second clock hand**

- **-** Two hands move in lockstep
- **-** Leading hand clears A bits
- **-** Trailing hand evicts pages with A=0
- **Can also take advantage of hardware Dirty bit**
	- **-** Each page can be (Unaccessed, Clean), (Unaccessed, Dirty), (Accessed, Clean), or (Accessed, Dirty)
	- **-** Consider clean pages for eviction before dirty

#### • **Or use** n**-bit accessed count instead just** A **bit**

- **-** On sweep: count = (A << (n − 1)) | (count >> 1)
- **-** Evict page with lowest count

 $\mathsf{A}=\mathsf{0}$ 

 $A = 1$ 

 $A = 0$ 

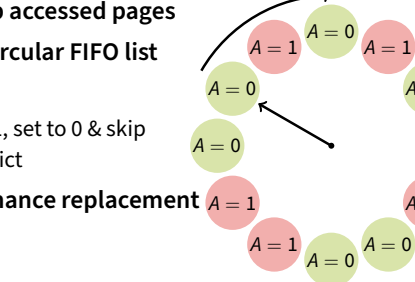

 $A = 0$ 

 $A = 0$ 

 $A = 0$ 

 $A = 1$ 

 $A = 0$ 

 $\Delta$   $-$ 

 $A = 1$ 

 $A = 1$ 

#### **Clock algorithm (continued) Other replacement algorithms**  $A = 0$ <br> $A = 0$  $A = 1$ • **Random eviction** • **Large memory may be a problem**  $A = 0$ **-** Dirt simple to implement  $A = 1$ **-** Most pages referenced in long interval **-** Not overly horrible (avoids Belady & pathological cases) • **Add a second clock hand**  $A = 0$  $A = 0$ • **LFU (least frequently used) eviction -** Two hands move in lockstep **-** Instead of just A bit, count # times each page accessed  $A = 1$ **-** Leading hand clears A bits  $A = 1$ **-** Least frequently accessed must not be very useful **-** Trailing hand evicts pages with A=0  $A = 1$  $A = 0$  $A = 0$ (or maybe was just brought in and is about to be used) **-** Decay usage counts over time (for pages that fall out of usage) • **Can also take advantage of hardware Dirty bit -** Each page can be (Unaccessed, Clean), (Unaccessed, Dirty), • **MFU (most frequently used) algorithm** (Accessed, Clean), or (Accessed, Dirty) **-** Consider clean pages for eviction before dirty and has yet to be used • **Or use** n**-bit accessed count instead just** A **bit** • **Neither LFU nor MFU used very commonly -** On sweep: count = (A << (n − 1)) | (count >> 1) **-** Evict page with lowest count 16 / 47 **Naïve paging Page buffering** frame valid-invalid bit swap out • **Idea: reduce # of I/Os on the critical path** change victim ◯ to invalid page  $\overline{0}$ • **Keep pool of free page frames**  $\bigcap$  $\overline{f}$  $\overline{ }$ **-** On fault, still select victim page to evict  $\left(4\right)$ victim **-** But read fetched page into already free page reset page table for **-** Can resume execution while writing out victim page page table  $(3)$ new page swap **-** Then add victim page to free pool desired page in • **Can also yank pages back from free pool -** Contains only clean pages, but may still have data

physical .<br>memorv

• **Naïve page replacement: 2 disk I/Os per page fault**

18 / 47

# **Page allocation**

- **Allocation can be global or local**
- **Global allocation doesn't consider page ownership**
	- **-** E.g., with LRU, evict least recently used page of any proc
	- Works well if  $P_1$  needs 20% of memory and  $P_2$  needs 70%:

```
P_1 P_2
```
- **-** Doesn't protect you from memory pigs (imagine  $P_2$  keeps looping through array that is size of mem)
- **Local allocation isolates processes (or users)**
	- **-** Separately determine how much memory each process should have
	- **-** Then use LRU/clock/etc. to determine which pages to evict within each process
- <sup>1</sup> Paging
- **Eviction policies**
- 3 Thrashing
- 4 Details of paging
- The user-level perspective
- 6 Case study: 4.4 BSD

17 / 47

19 / 47

**-** If page fault on page still in free pool, recycle

**Outline**

**-** Because page with the smallest count was probably just brought in

# **Thrashing**

# **Reasons for thrashing**

• Access pattern has no temporal locality (past  $\neq$  future)

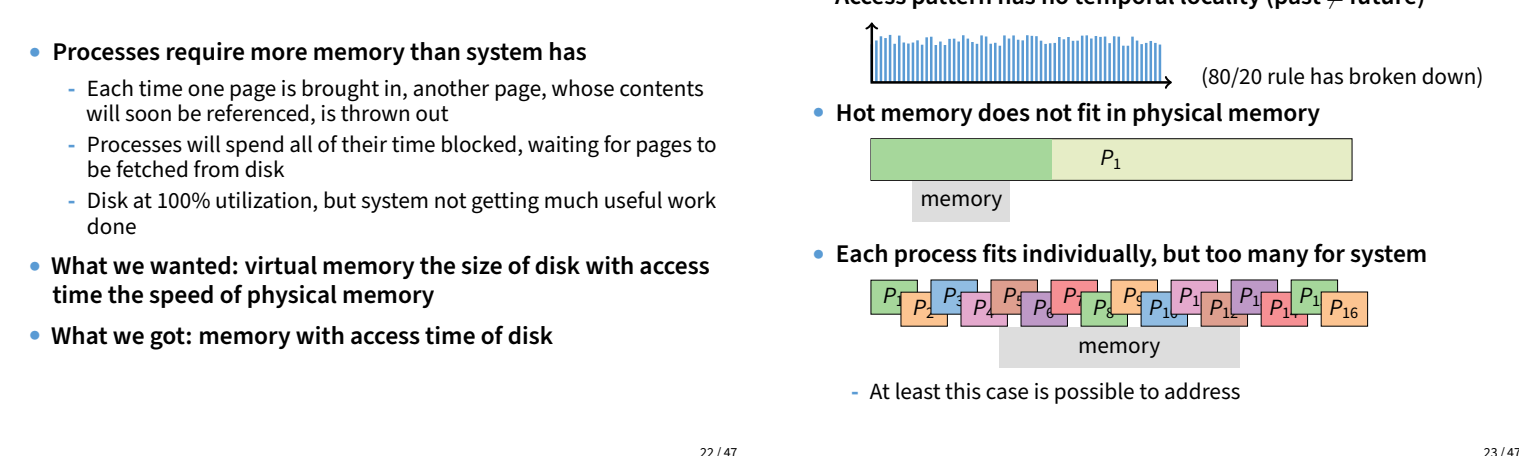

 $22 / 47$ 

# **Multiprogramming & Thrashing**

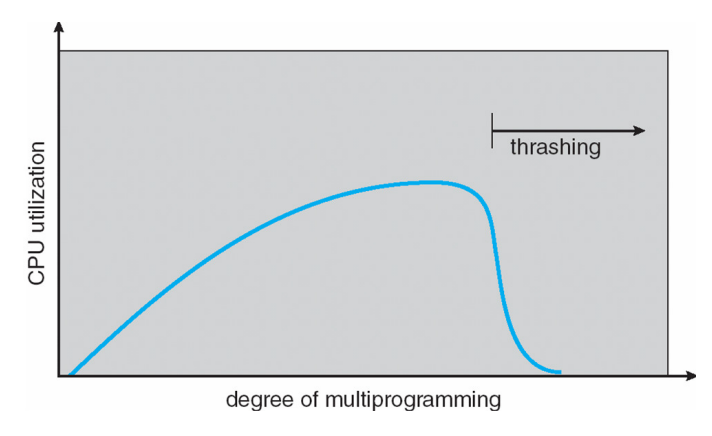

• **Must shed load when thrashing**

24 / 47

# **Working sets**

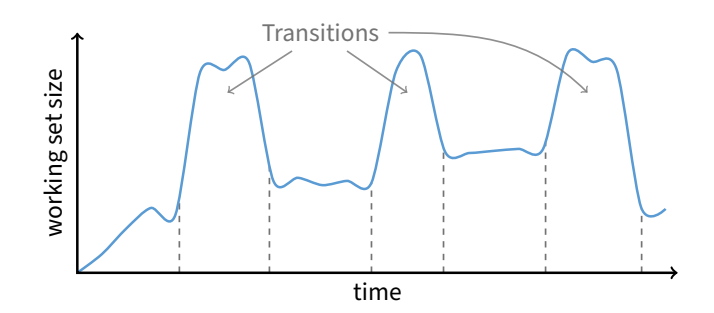

- **Working set changes across phases**
	- **-** Baloons during phase transitions

# • **Approach 1: working set**

**-** Thrashing viewed from a caching perspective: given locality of reference, how big a cache does the process need?

**Dealing with thrashing**

- **-** Or: how much memory does the process need in order to make reasonable progress (its working set)?
- **-** Only run processes whose memory requirements can be satisfied

#### • **Approach 2: page fault frequency**

- **-** Thrashing viewed as poor ratio of fetch to work
- **-** PFF = page faults / instructions executed
- **-** If PFF rises above threshold, process needs more memory. Not enough memory on the system? Swap out.
- **-** If PFF sinks below threshold, memory can be taken away

**Calculating the working set**

- **Working set: all pages that process will access in next** T **time**
	- **-** Can't calculate without predicting future
- **Approximate by assuming past predicts future**
	- **-** So working set ≈ pages accessed in last T time
- **Keep idle time for each page**
- **Periodically scan all resident pages in system**
	- **- A** bit set? Clear it and clear the page's idle time
	- **- A** bit clear? Add CPU consumed since last scan to idle time
	- **-** Working set is pages with idle time < T

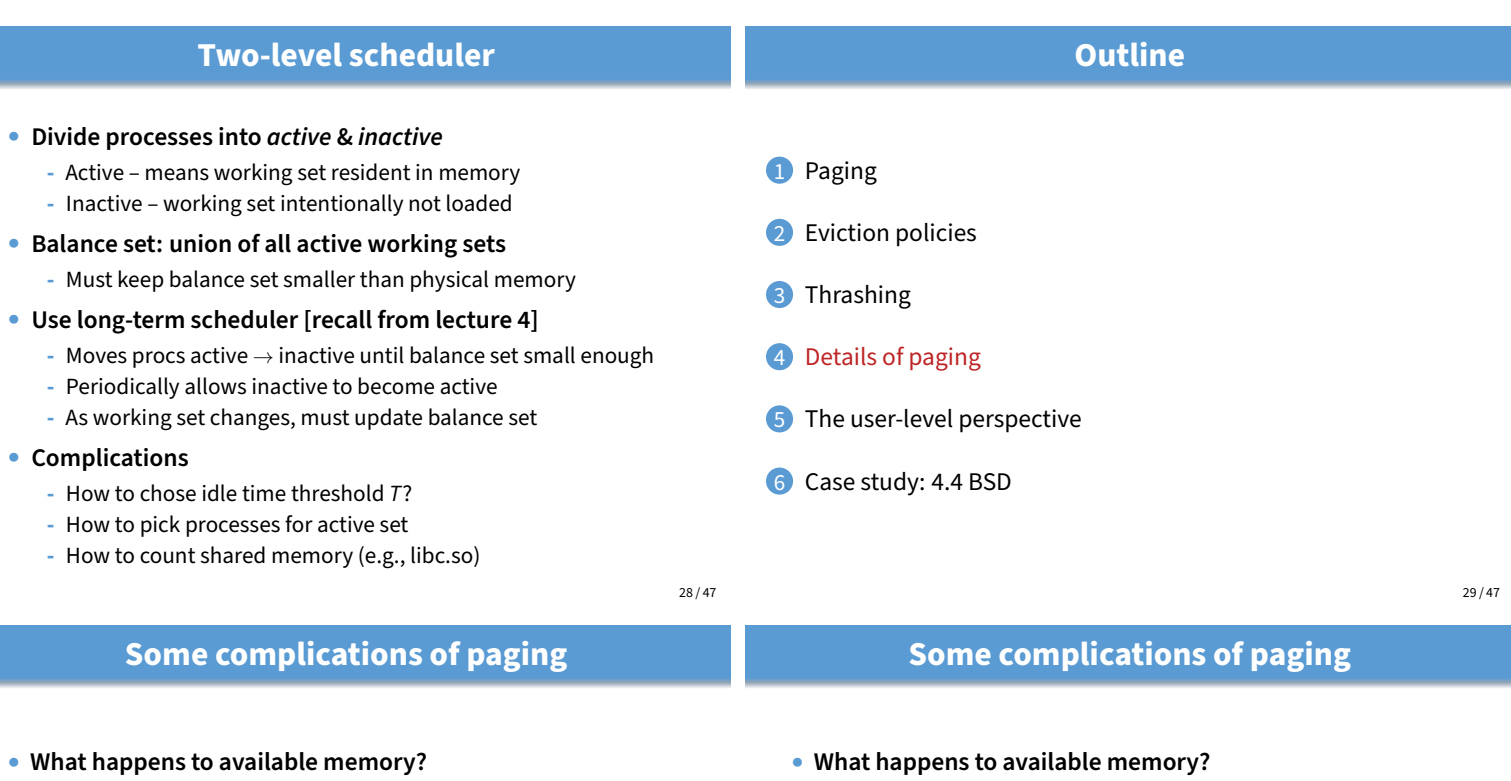

**-** Some physical memory tied up by kernel VM structures

### • **What happens to user/kernel crossings?**

- **-** More crossings into kernel
- **-** Pointers in syscall arguments must be checked (can't just kill process if page not present—might need to page in)

#### • **What happens to IPC?**

- **-** Must change hardware address space
- **-** Increases TLB misses
- **-** Context switch flushes TLB entirely on old x86 machines (But not on MIPS...Why?)

**-** Some physical memory tied up by kernel VM structures

#### • **What happens to user/kernel crossings?**

- **-** More crossings into kernel
- **-** Pointers in syscall arguments must be checked (can't just kill process if page not present—might need to page in)

#### • **What happens to IPC?**

- **-** Must change hardware address space
- **-** Increases TLB misses
- **-** Context switch flushes TLB entirely on old x86 machines (But not on MIPS. . . Why? MIPS tags TLB entries with PID)

**Outline**

30 / 47

# **64-bit address spaces**

# • **Recall x86-64 only has 48-bit virtual address space**

- **What if you want a 64-bit virtual address space?**
	- **-** Straight hierarchical page tables not efficient
	- **-** But software TLBs (like MIPS) allow other possibilities
- **Solution 1: Hashed page tables**
	- **-** Store Virtual → Physical translations in hash table
	- **-** Table size proportional to physical memory
	- **-** Clustering makes this more efficient [Talluri]

# • **Solution 2: Guarded page tables [Liedtke]**

- **-** Omit intermediary tables with only one entry
- **-** Add predicate in high level tables, stating the only virtual address range mapped underneath + # bits to skip
- **1** Paging
	- <sup>2</sup> Eviction policies
	- 3 Thrashing
- 4 Details of paging
- 5 The user-level perspective
- 6 Case study: 4.4 BSD

#### **Recall typical virtual address space Early VM system calls** kernel stack • **OS keeps "Breakpoint" – top of heap -** Memory regions between breakpoint & stack fault on access -1 breakpoint • char \*brk (const char \*addr); heap **-** Set and return new value of breakpoint uninitialized data (bss) • char \*sbrk (int incr); initialized data **-** Increment value of the breakpoint & return old value read-only data • **Can implement** malloc **in terms of** sbrk code (text) **-** But hard to "give back" physical memory to system

### • **Dynamically allocated memory goes in heap**

# • **Top of heap called breakpoint**

**-** Addresses between breakpoint and stack all invalid

#### 33 / 47 **Memory mapped files** kernel stack heap uninitialized data (bss) initialized data read-only data code (text) mmapped regions mmap **system call** • void \*mmap (void \*addr, size\_t len, int prot, int flags, int fd, off\_t offset) **-** Map file specified by fd at virtual address addr **-** If addr is NULL, let kernel choose the address • prot **– protection of region -** OR of PROT\_EXEC, PROT\_READ, PROT\_WRITE, PROT\_NONE • flags **-** MAP\_ANON – anonymous memory (fd should be -1) **-** MAP\_PRIVATE – modifications are private **-** MAP\_SHARED – modifications seen by everyone

• **Other memory objects between heap and stack**

#### 35 / 47

# **More VM system calls**

- int msync(void \*addr, size\_t len, int flags); **-** Flush changes of mmapped file to backing store
- int munmap(void \*addr, size\_t len) **-** Removes memory-mapped object
- int mprotect(void \*addr, size\_t len, int prot) **-** Changes protection on pages to bitwise or of some PROT\_. . . values
- int mincore(void \*addr, size\_t len, char \*vec)
	- **-** Returns in vec which pages present

### struct sigaction { union {  $/*$  signal handler  $*/$ void (\*sa\_handler)(int); void (\*sa\_sigaction)(int, siginfo\_t \*, void \*); };<br>sigset\_t sa\_mask; /\* signal mask to apply  $*/$ int sa\_flags; };

**Exposing page faults**

- int sigaction (int sig, const struct sigaction \*act, struct sigaction \*oact)
- **Can specify function to run on** SIGSEGV **(Unix signal raised on invalid memory access)**

34 / 47

# **Example: OpenBSD/i386 siginfo**

struct sigcontext {

```
int sc_gs; int sc_fs; int sc_es; int sc_ds;
  int sc_edi; int sc_esi; int sc_ebp; int sc_ebx;
  int sc_edx; int sc_ecx; int sc_eax;
  int sc_eip; int sc_cs; /* instruction pointer */<br>int sc_eflags; /* condition codes, etc. >
                                 /* condition codes, etc. */int sc_esp; int sc_ss; /* stack pointer */
  int sc_onstack; \frac{1}{1} /* sigstack state to restore */<br>int sc_mask; \frac{1}{1} /* signal mask to restore */
                                 /* signal mask to restore */int sc_trapno;
  int sc_err;
};
```
• **Linux uses** ucontext\_t **– same idea, just uses nested structures that won't all fit on one slide**

## **VM tricks at user level**

- **Combination of** mprotect**/**sigaction **very powerful**
	- **-** Can use OS VM tricks in user-level programs [Appel]
	- **-** E.g., fault, unprotect page, return from signal handler

#### • **Technique used in object-oriented databases**

- **-** Bring in objects on demand
- **-** Keep track of which objects may be dirty
- **-** Manage memory as a cache for much larger object DB

#### • **Other interesting applications**

- **-** Useful for some garbage collection algorithms
- **-** Snapshot processes (copy on write)

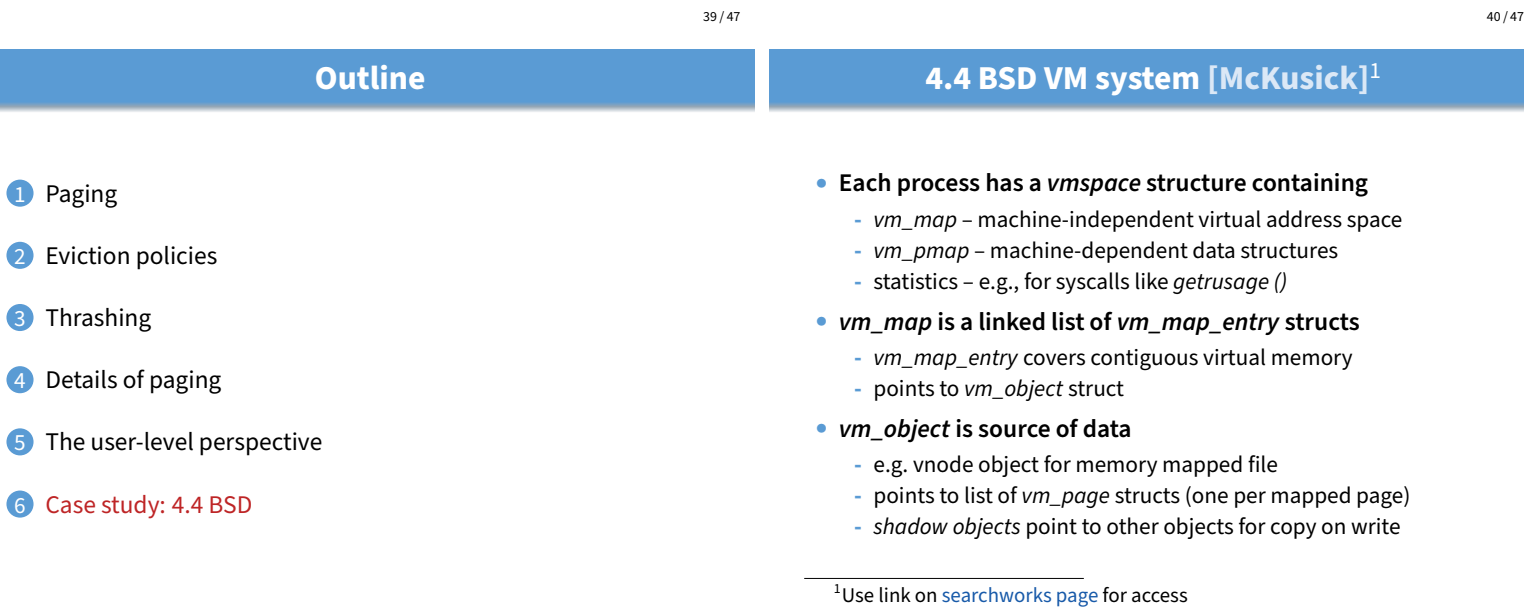

41 / 47

# **4.4 BSD VM data structures**

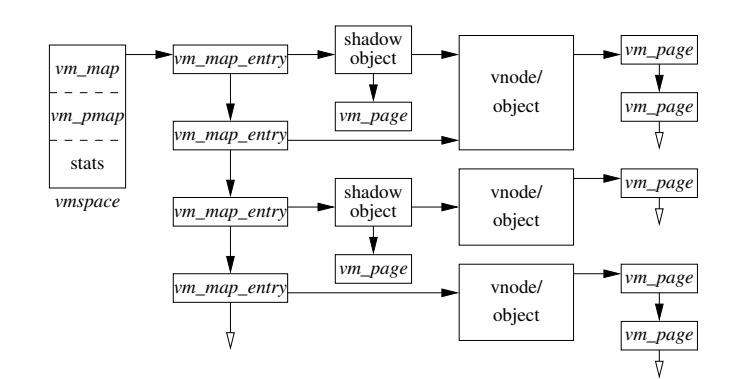

- **Pmap (machine-dependent) layer**
- **Pmap layer holds architecture-specific VM code**

#### • **VM layer invokes pmap layer**

- **-** On page faults to install mappings
- **-** To protect or unmap pages
- **-** To ask for dirty/accessed bits

#### • **Pmap layer is lazy and can discard mappings**

- **-** No need to notify VM layer
- **-** Process will fault and VM layer must reinstall mapping
- **Pmap handles restrictions imposed by cache**

# **Example uses**

- **vm\_map\_entry structs for a process**
	- **-** r/o text segment → file object
	- **-** r/w data segment → shadow object → file object
	- **-** r/w stack → anonymous object

#### • **New vm\_map\_entry objects after a fork:**

- **-** Share text segment directly (read-only)
- **-** Share data through two new shadow objects (must share pre-fork but not post-fork changes) **-** Share stack through two new shadow objects

## • **Must discard/collapse superfluous shadows**

**-** E.g., when child process exits

# **What happens on a fault?**

- **Traverse vm\_map\_entry list to get appropriate entry -** No entry? Protection violation? Send process a SIGSEGV
- **Traverse list of [shadow] objects**
- **For each object, traverse vm\_page structs**

#### • **Found a vm\_page for this object?**

- **-** If first vm\_object in chain, map page
- **-** If read fault, install page read only
- **-** Else if write fault, install copy of page

#### • **Else get page from object**

**-** Page in from file, zero-fill new page, etc.

45 / 47

# **Paging in day-to-day use**

### • **Demand paging**

- **-** Read pages from vm\_object of executable file
- **Copy-on-write (**fork**,** mmap**, etc.)**
	- **-** Use shadow objects
- **Growing the stack, BSS page allocation**
	- **-** A bit like copy-on-write for /dev/zero
	- **-** Can have a single read-only zero page for reading
	- **-** Special-case write handling with pre-zeroed pages
- **Shared text, shared libraries**
	- **-** Share vm\_object (shadow will be empty where read-only)
- **Shared memory**
	- **-** Two processes mmap same file, have same vm\_object (no shadow)